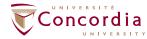

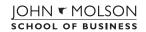

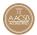

## Program Planning Worksheet Certificate in Business Studies (48 credits) 2015-2016 Academic Year

| Foundation Courses (18 credits): These required basic courses prepare you for university studies in business:                                       |                                                                                                    |                                                                                                    |
|----------------------------------------------------------------------------------------------------|----------------------------------------------------------------------------------------------------|----------------------------------------------------------------------------------------------------|
| ☐ MATH 208                                                                                                    | ■ ECON 201                                                                                           | ☐ BTM 200                                                                                                    |
| ☐ MATH 209                                                                                                    | ☐ ECON 203                                                                                           | ☐ Non-JMSB elective                                                                                                    |
| Core Courses (24 co                                                                                                    | redits): All Certificate st                                                                          | udents must complete the following 8 courses:                                                                                                    |
| ☐ COMM 210                                                                                                    | ☐ COMM 212                                                                                           | ☐ COMM 215 ☐ COMM 217                                                                                                    |
| ☐ COMM 220                                                                                                    | ☐ COMM 222                                                                                           | ☐ COMM 223 ☐ COMM 225                                                                                                    |
| Business Elective C                                                                                                    | Courses (6 credits): Y                                                                               | ou must complete 6 business credits in consultation with an academic advisor.                                                                                                    |
| <b></b>                                                                                                    | <u> </u>                                                                                             |                                                                                                    |
| Additional Courses  You may also have to comdepending on the deficien                                                                               |                                                                                                    | ese additional courses prior to registering in the program courses, <b>fer of admission</b> .                                                                                                    |
| □ ESL 202                                                                                                    | ☐ ESL 204                                                                                            | ☐ MATH 206                                                                                                    |
| First Year Schedule for Full-time Students You may register for five courses per term, but we suggest a maximum of four courses in your first term. |                                                                                                    |                                                                                                    |
| Term 1                                                                                                    | Term 2                                                                                               | Important                                                                                                    |
| <ul><li>■ MATH 208 or 209</li><li>■ ECON 201 or 203</li><li>■ BTM 200</li><li>■ Non-JMSB elective*</li></ul>                                        | <ul><li>■ MATH 208 or 209</li><li>■ ECON 201 or 203</li><li>■ COMM 212</li><li>■ COMM 210*</li></ul> | <ul> <li>Foundation courses must be completed in your first year.</li> <li>You should register for courses in both Fall and Winter terms once you have access.</li> <li>Consult the Undergraduate Calendar and Class Schedule to plan your class schedule wisely.</li> </ul> |
| * If required, the additional courses must be completed as early in the program as possible.                                                        |                                                                                                    | <ul> <li>Consult the Registration Guide for help when choosing courses.</li> </ul>                                                                                                    |

## **Important**

- Academic advisors are available to help you make your class schedule, change your course load and plan your degree progression; please refer to the academic advising section of our website to book an appointment.
- If you are required to take ESL courses, up to 6 ESL credits may count toward your degree.